# *M*<sup>4</sup> Mouvement d'une particule chargée dans un champ électrique  $\vec{E}$  ou dans un champ magnétique  $\vec{B}$

PCSI 2023 – 2024

## **I Produit vectoriel**

Le produit vectoriel d'un vecteur  $\vec{u}$  avec un vecteur  $\vec{v}$  donne <u>un vecteur</u>  $\vec{w}$  noté  $\vec{u} \wedge \vec{v}$ . Le vecteur résultant possède les propriétés suivantes :

- direction : orthogonale  $\alpha \vec{u}$  et  $\vec{v}$ ; très important
- $\bigvee$  = sens : tel que  $\overline{\vec{u}, \vec{v}, \vec{w}}$  forme un trièdre direct (comme vu en SI)
	- norme :  $\|\vec{u} \wedge v\| = \|\vec{u}\| \|\vec{v}\| \sin(\vec{u}, \vec{v})$  (en particulier, le produit vectoriel de deux vecteurs colinéaires est le vecteur nul)

Le produit vectoriel est une opération linéaire à gauche et linéaire à droite , c'est à dire :

$$
(\lambda \vec{a} + \mu \vec{b}) \wedge \vec{c} = \lambda \vec{a} \wedge \vec{c} + \mu \vec{b} \wedge \vec{c}
$$

$$
\vec{a} \wedge (\lambda \vec{b} + \mu \vec{c}) = \lambda \vec{a} \wedge \vec{b} + \mu \vec{a} \wedge \vec{c}
$$

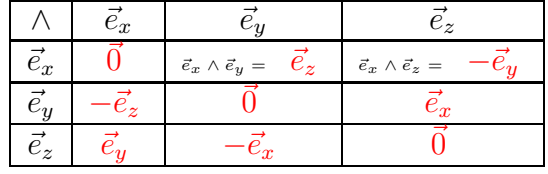

Le produit vectoriel est antisymétrique :  $\vec{a} \wedge \vec{b} = -\vec{b} \wedge \vec{a}$ .

Les bases usuelles sont orthonormées directes donc  $\vec{e}_x \wedge \vec{e}_y = \vec{e}_z$  ( + permutation circulaire). Il faut donc se rappeler de l'ordre usuel des coordonnées :

- cartésien : (*x,y,z*)
- cylindro-polaire :  $(r, \theta, z)$

— sphérique : 
$$
(r, \theta, \phi)
$$

On écrit ensuite les coordonnées dans le bon sens en les "répétant", puis si on fait le produit vectoriel de deux vecteurs successifs "dans le bon sens" (vers la droite), alors le signe est "+" et le vecteur est le "suivant", si on est dans le mauvais sens le signe est "-".

Par exemple :

$$
x, y, z, x, y : \vec{e}_y \wedge \vec{e}_z = +\vec{e}_x
$$
\n
$$
\sum_{\substack{i=1 \\ i \neq j}}^{\infty} x, y, z, x, y : \vec{e}_z \wedge \vec{e}_y = -\vec{e}_x
$$
\n
$$
\sum_{\substack{i=1 \\ i \neq j}}^{\infty} \text{Cartésien} : \vec{e}_y \wedge \vec{e}_x = -\vec{e}_z
$$
\n
$$
\sum_{\substack{i=1 \\ i \neq j}}^{\infty} \text{Cartésien} : \vec{e}_y \wedge \vec{e}_x = -\vec{e}_z
$$
\n
$$
\sum_{\substack{i=1 \\ i \neq j}}^{\infty} \text{Cartésien} : \vec{e}_y \wedge \vec{e}_x = -\vec{e}_z
$$
\n
$$
\sum_{\substack{i=1 \\ i \neq j}}^{\infty} \text{Carté, } \vec{e}_z \wedge \vec{e}_y = -\vec{e}_y
$$
\n
$$
\sum_{\substack{i=1 \\ i \neq j}}^{\infty} \text{Carté, } \vec{e}_z \wedge \vec{e}_y = \vec{e}_z
$$
\n
$$
(3\vec{e}_x + 2\vec{e}_z) \wedge 2\vec{e}_x = 4\vec{e}_y
$$
\n
$$
(3\vec{e}_x + 2\vec{e}_z) \wedge (2\vec{e}_x + 3\vec{e}_y) = 9\vec{e}_z + 4\vec{e}_y - 6\vec{e}_x
$$
\n
$$
(\vec{e}_x \wedge (\vec{e}_y - \vec{e}_z)) \cdot \vec{e}_x = 0 \text{ car le résultat du produit scalaire de gauche est orthogonal à } \vec{e}_x
$$

 $(4\vec{e}_x + 2\vec{e}_z)$  ∧  $(-2\vec{e}_x - \vec{e}_z) = \vec{0}$  car les deux vecteurs sont colinéaires

**En cartésien (en fonction de**  $\dot{x}, \dot{y}, \dot{z}$ ) :  $\vec{v}(t) \wedge B\vec{e}_z = (\dot{x}\vec{e}_x + \dot{y}\vec{e}_y + \dot{z}\vec{e}_z) \wedge B\vec{e}_z = B\dot{x}(-\vec{e}_y) + B\dot{y}\vec{e}_x + \vec{0}$ 

En cylindro-polaire dans le cas d'un mouvement circulaire (en fonction des coordonnées et de leur dérivées) :  $\vec{v}(t) \wedge (-B) \vec{e}_z = r \dot{\theta} \vec{e}_{\theta} \wedge (-B) \vec{e}_z = - Br \dot{\theta} \vec{e}_r + \vec{0}$ 

## **II Position du problème, forces en présence**

### **1. Hypothèses de travail**

- Étude dans  $R$  galiléen.
- Particule *M* de masse *m* et de charge électrique *q* constantes. Pour un électron,  $m \approx 10^{-30}$  kg et  $q \approx -1.6 \cdot 10^{-19}$  C.
- Le poids de la particule est toujours négligeable devant les autres interactions. ODG à faire.
- Champ électrique  $\vec{E}$  assez faible pour que la particule ne soit pas relativiste (*v* ≪ *c*).
- Champs  $\vec{E}$  et magnétique  $\vec{B}$  uniformes (identiques en tout point de l'espace considéré) et permanents (indépendants du temps).

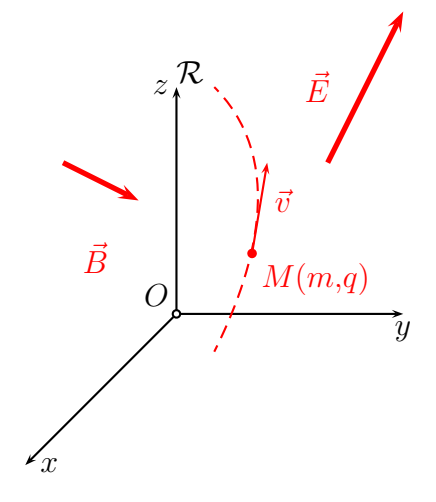

**Exemple :**  $\vec{E}$  dans un condensateur plan ou  $\vec{B}$  dans un solénoïde infini en régime permanent.

**Définition :** *M* **subit la force de LORENTZ**

$$
\vec{F}_L = \vec{F}_e + \vec{F}_m = q\vec{E} + q\vec{v} \wedge \vec{B}
$$

- $\vec{F}_e$  selon  $\pm \vec{E}$  selon le signe de *q* et
- $\vec{F}_m$  normale au plan défini par  $\vec{B}$  et  $\vec{v}$  :  $\vec{F}_m$  est toujours normale au déplacement

**Exemples :**

 $\overline{O}$ 

 $\mathbf{A}$ 

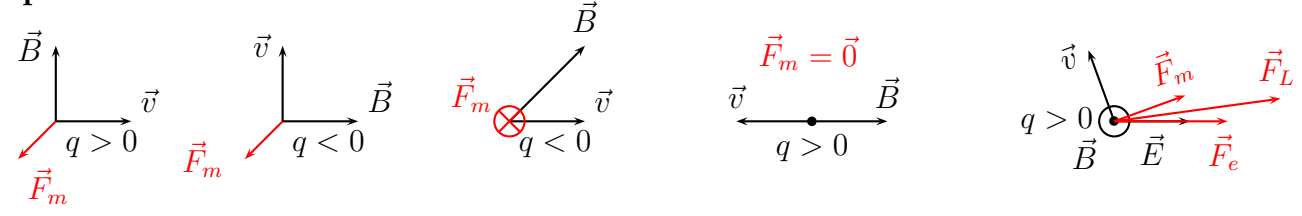

### **2. Aspect Énergétique**

**Remarque :** d'après le théorème de la puissance cinétique,

$$
\frac{dE_c}{dt} = \mathcal{P}(\vec{F}) = \vec{F}.\vec{v} = q\vec{E}.\vec{v} + q(\vec{v} \wedge \vec{B}).\vec{v} = q\vec{E}.\vec{v}
$$

Seul le champ  $\vec{E}$  peut modifier  $E_c$  et donc la norme de la vitesse de la particule, le champ  $\vec{B}$  ne peut que la dévier.

 Pour déterminer la vitesse (en norme) d'une particule, on utilisera donc souvent le théorème de la puissance cinétique ou un théorème dérivé (énergie cinétique, énergie mécanique ...).

**Énergie potentielle :** On considère une particule immobile au point *O* de charge Q et une particule de charge q (qui sera notre système) à une distance *r* de la première. Montrer que la partie électrique de la force de Lorentz dérive d'une énergie potentielle (on utilisera les coordonnées

**Example 11** sphérique)<br>  $\vec{F} = \frac{Qq}{4\pi\epsilon_0 r^2} \vec{e_r}$  et  $\vec{dr} = dr \vec{e_r} + r d\theta \vec{e_{\theta}} + r \sin \theta d\phi \vec{e_{\phi}}$  donc  $\vec{F} \cdot \vec{dr} = \frac{Qq dr}{4\pi\epsilon_0 r^2}$ On cherche à résoudre  $-dE_p = \delta W = \frac{Qqdr}{4\pi\epsilon_0 r^2}$  d'où  $\frac{dE_p}{dr} = \frac{Qq}{4\pi\epsilon_0}$ −1  $\frac{1}{r^2}$  donc  $E_p(r) = \frac{Qqdr}{4\pi\epsilon_0 r} + cte$ . On choisit comme convention  $E_p = 0$  quand  $r \to \infty$  donc  $cte = 0$ .

**Définition : On définit le potentiel électrique** *V* **tel que la variation de** *V* **entre deux points est égale à l'opposé de la circulation de** *E~* **sur un contour reliant ces deux points. On admet que** *E~* **est à circulation conservative, c'est-à-dire que sa circulation ne dépend pas du chemin choisi.**

$$
\int_{A}^{B} \overrightarrow{E} \cdot \overrightarrow{dr} = -\left(V(B) - V(A)\right) \quad \Leftrightarrow \quad \overrightarrow{E} \cdot \overrightarrow{dr} = -dV
$$

Cette définition « ressemble » beaucoup à celle donnée pour l'énergie potentielle. On remarque d'ailleurs qu'en multipliant les deux membres par *q* la charge de la particule on obtient dans le membre de gauche la circulation de  $\vec{F_{e}}$ . On en déduit que

**Énergie potentielle électrostatique : L'énergie potentielle d'une particule de charge** *q* **dans un champ électrique est simplement**

 $E_{p,el} = qV$ 

## **III Particule chargée dans un champ** *E~* **seul**

#### **1. Détermination de** *v* **: aspect énergétique**

On peut produire *E~* constant entre deux plaques métalliques chargées et distantes de *d*. On a alors *E*<sup> $\vec{E}$  orienté de l'anode + vers la cathode − (toujours dans le sens des potentiels décroissants) et a</sup> pour norme  $E = \frac{U}{d} = \frac{V_A - V_C}{d}$  $\frac{-V_C}{d}$ .

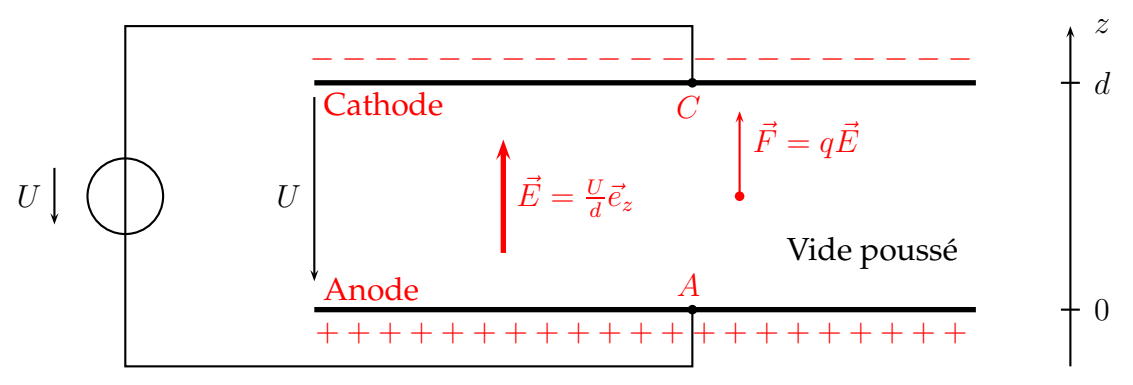

 $\vec{F} = q\vec{E}$  dérive d'une énergie potentielle telle que  $E_p = qV$ 

**Exemple :** Si un électron ( $q = -e$ ) part de *C* avec une vitesse nulle, il arrive en *A* avec la vitesse  $v_A$ . Déterminer la variation d'énergie cinétique puis *v<sup>A</sup>* en fonction de *e,U* et *m*. D'après le théorème de l'énergie mécanique entre les points *C* et *A*,

$$
\Delta E_m = W_{nc} \Rightarrow \frac{1}{2} m v_A^2 + q V_A - \frac{1}{2} m v_C^2 - q V_C = 0 \Rightarrow \frac{1}{2} m v_A^2 - \frac{1}{2} m v_C^2 = q(V_C - V_A) = qU
$$

$$
\Rightarrow \Delta E_c = qU \Rightarrow v_A = \sqrt{\frac{2e}{m}}U
$$

On remarque que  $E_c(A) = e^v eU$ " J et si on converti en électronvolt,  $E_c(A) = e^v U$ " eV avec 1 eV = 1*,*6*.*10<sup>−</sup><sup>19</sup> J : énergie cinétique acquise par un électron accéléré entre deux électrodes sous une différence de potentiel de 1 V.

 $A.N: Si U = 220 V, E_c = 220 eV$  et  $v_A = 8,8.10^6$  m.s<sup>-1</sup>.

#### **2.** Trajectoire : application du PFD.  $z \uparrow \mathcal{R}$

On peut choisir  $R$  tel que  $M$  en  $O$  à  $t = 0$ ,  $\vec{v}_0$  dans  $yOz$  et  $\vec{E} = E\vec{e}_z$ .

$$
\begin{array}{rcl}\nm\ddot{x} = 0 & \Rightarrow & \dot{x} = 0 \\
m\ddot{y} = 0 & \Rightarrow & \dot{y} = v_0 \cos \alpha \\
m\ddot{z} = qE & \Rightarrow & \dot{z} = \frac{qE}{m}t + v_0 \sin \alpha \quad \Rightarrow & z = \frac{qE}{2m}t^2 + v_0 t \sin \alpha\n\end{array}
$$

Pour déterminer la trajectoire, on doit éliminer le paramètre *t*.

• Si 
$$
\alpha = \pm \frac{\pi}{2}
$$
, MRUA.

• Sinon, 
$$
t = \frac{y}{v_0 \cos \alpha}
$$
 et  $z = \frac{qEy^2}{2mv_0^2 \cos^2 \alpha} + y \tan \alpha$  parabole

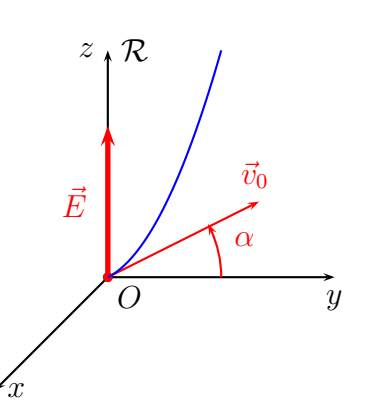

 $\overline{O}$ 

PCSI 2023 – 2024 Page 4/8

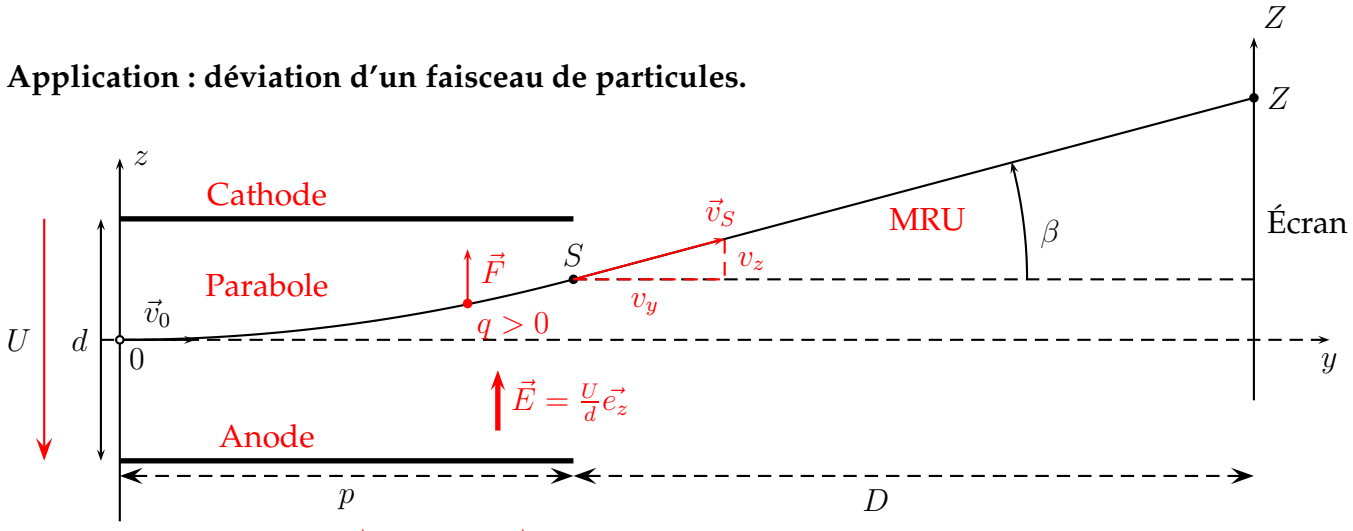

Entre les deux plaques,  $\vec{E} = \frac{U}{d} \vec{e_z}$  et  $\vec{E} = \vec{0}$  partout ailleurs. *U*

On recherche la déviation *Z* sur l'écran. On se retrouve dans le cas précédent avec

$$
\alpha = 0 \Rightarrow z = \frac{qEy^2}{2mv_0^2} = \frac{qUy^2}{2dmv_0^2} \quad \text{tant que} \quad 0 \le y \le p
$$
\n
$$
\tan \beta = \left(\frac{v_z}{v_y}\right)_S = \left(\frac{dz/dt}{dy/dt}\right)_S = \left(\frac{dz}{dy}\right)_S = \frac{qUp}{dmv_0^2} = \frac{Z - z_S}{D}
$$
\n
$$
\Rightarrow Z = \frac{qUp}{dmv_0^2}D + z(p) = \frac{q}{m}\frac{U}{d}\frac{p}{v_0^2}(D + \frac{p}{2})
$$

 $\mathbf{A}$ 

Utilisations :

- Oscilloscope car *Z* proportionnel à *U*.
- En plaçant une fente en *Z*, on peut obtenir un filtre de particules car *Z* proportionnel à  $\frac{q}{m}$  ou un filtre de vitesse car *Z* dépend de  $v_0$ .

## **IV** Action de  $\vec{B}$

#### **1. Aspect énergétique : conservation de l'énergie cinétique**

 $\mathcal{L}$  Si  $\vec{F}_L = \vec{F}_m = q\vec{v} \wedge \vec{B}$ ,  $\frac{dE_c}{dt} = \mathcal{P}(\vec{F}) = \vec{F} \cdot \vec{v} = 0$  et comme *m* = *Cte* et *q* = *Cte*, *v* = *Cte*. **Remarque :**  $\vec{v}$  peut varier car  $\vec{a} = \frac{\vec{F}}{m}$  $\frac{\vec{F}}{m} \neq \vec{0}.$ 

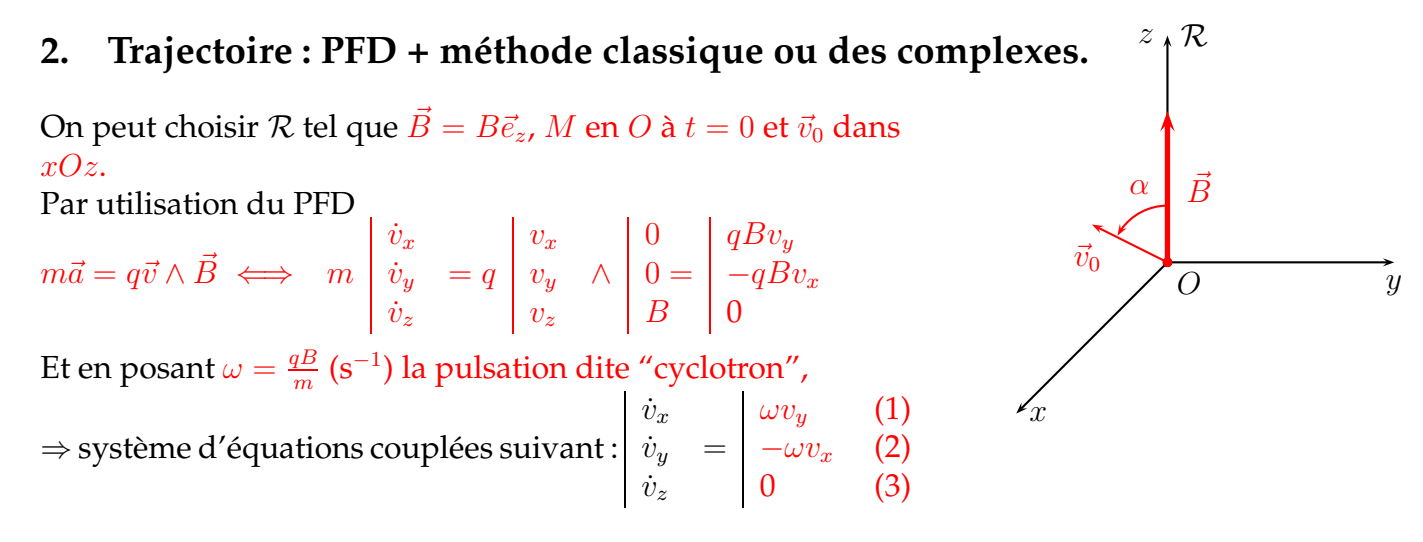

 $(3) \Rightarrow v_z = v_0 \cos \alpha \Rightarrow z = v_0 t \cos \alpha$ Pour résoudre le système  $\{(1) + (2)\}\)$ , on peut utiliser deux méthodes :

**Méthode classique :** par dérivation temporelle de (1),  $\ddot{v}_x = \omega \dot{v}_y = -\omega^2 v_x$  en utilisant (2). On en déduit  $v_x = Cte$ .  $\cos \omega t$  et comme  $v_x(t=0) = v_0 \sin \alpha$ ,  $v_x(t) = v_0 \sin \alpha \cos \omega t$ . En reprenant (2), on obtient  $\dot{v}_y = -\omega v_0 \sin \alpha \cos \omega t$  et par integration,  $v_y(t) = -v_0 \sin \alpha \sin \omega t + 0$ 

**Méthode des complexes** on peut retrouver ce résultat en passant par l'intermédiaire de calcul, qui n'a pas de signification physique, *C* tel que

$$
\underline{C} = v_x + jv_y \Rightarrow \dot{\underline{C}} = \dot{v}_x + j\dot{v}_y = \omega v_y - j\omega v_x = -j\omega \underline{C}
$$

On se ramène ainsi à une équation différentielle (complexe) :  $\dot{\underline{C}}=-j\omega \underline{C}\Rightarrow \underline{C}= \underline{C}_0 e^{-j\omega t}$ et à  $t = 0$ ,  $C = C_0 = v_{x0} + jv_{y0} = v_0 \sin \alpha \ d'$ où

$$
\underline{C} = v_0 \sin \alpha e^{-j\omega t} = v_0 \sin \alpha (\cos(-\omega t) + j \sin(-\omega t)) = v_x + jv_y
$$

et par identification,

 $v_x = v_0 \sin \alpha \cos \omega t$  et  $v_y = -v_0 \sin \alpha \sin \omega t$ 

**Équations paramétriques :** et en utilisant les conditions initiales,

$$
\Rightarrow x = \frac{v_0 \sin \alpha}{\omega} \sin \omega t \quad \text{et} \quad y = \frac{v_0 \sin \alpha}{\omega} \cos \omega t + Cte = \frac{v_0 \sin \alpha}{\omega} (\cos \omega t - 1) \qquad z = v_0 t \cos \alpha
$$

 $C'$ est l'équation paramétrique d'une hélice de rayon  $R=\frac{v_0\sin\alpha}{\omega}=\frac{v_0m\sin\alpha}{qB}$  et de pas  $h=v_0\cos\alpha T=0$ 2*πv*<sup>0</sup> cos *α*  $\frac{\cos \alpha}{\omega}$ .

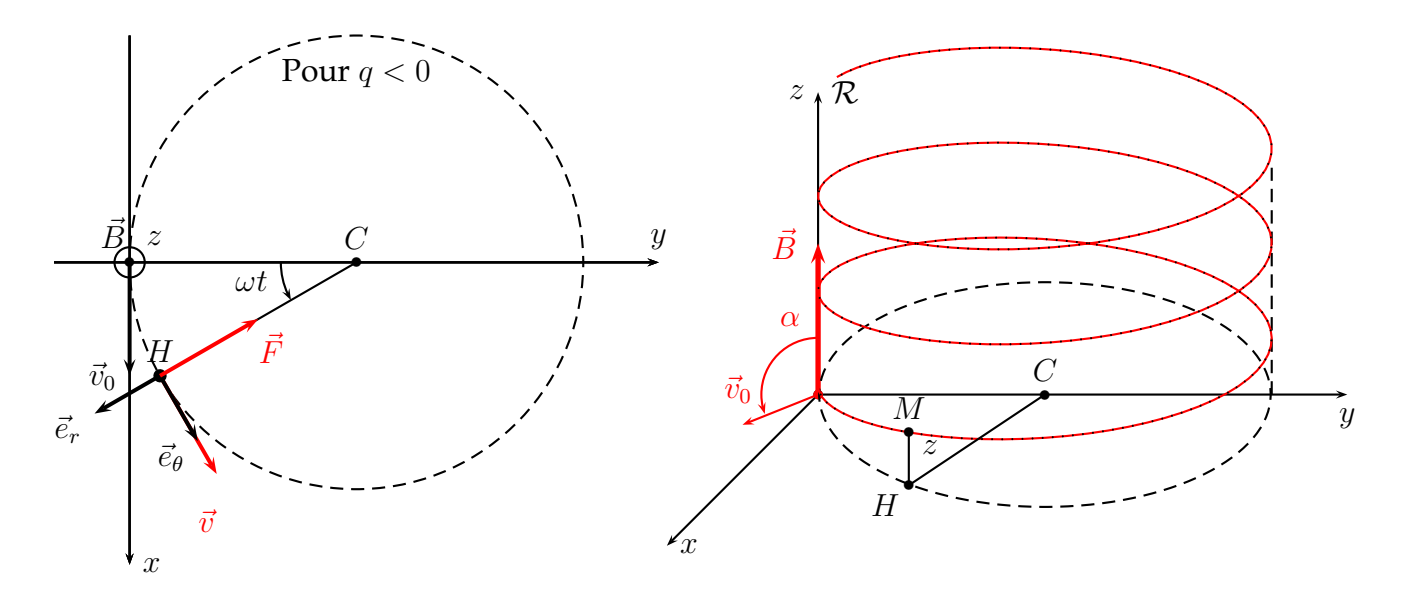

**Remarque :** on a superposition d'un MCU autour de *C* et d'un MRU suivant *Oz*, la trajectoire de la particule tourbillonne autour de la direction du champ magnétique (lignes de champ Cf. *EM*).

### **3. Cas particulier de la trajectoire circulaire (cas au programme)**

Dans le cas particulier mais assez courant où  $\vec{v}_0$  est orthogonal à  $\vec{B}$ , on peut montrer assez simplement que le mouvement est circulaire. On peut aussi trouver le sens de rotation aisément. Pour cela, les étapes sont :

- montrer que le mouvement est plan (projection PFD selon *z*);
- montrer que la vitesse est constante;
- appliquer le pfd dans la base de Frenet puis en prendre la norme;
- trouver le rayon de courbure et conclure;
- si besoin, trouver le sens de rotation grâce aux propriétés des vecteurs vitesse et accélération.
- $\overline{A}$  *m* $\vec{a} = q\vec{v} \wedge \vec{B}$  En projetant selon l'axe *Oz*,  $\vec{B}$  étant selon  $\vec{e}_z$ ,  $\vec{v} \wedge \vec{B} \perp \vec{e}_z$ . On en déduit  $\vec{z} = 0$ . Or  $\dot{z}(t=0) = 0$  donc  $\dot{z} = 0$ , donc  $z = cte$  et le mouvement est plan.

D'après le début du cours (thm de la puissance cinétique), la partie magnétique ne peut pas faire varier l'énergie cinétique d'où  $\|\vec{v}\| = cte$ 

Dans la base de Frenet,  $\vec{a} = \frac{dv}{dt}$  $\frac{dv}{dt}$  $\vec{e}_t + \frac{v^2}{\rho}$  $\frac{\dot{v}^2}{\rho}\vec{e}_n=\frac{v^2}{\rho}$ *ρ ~e<sup>n</sup>* (dernière égalité d'après le point précédent). D'après la 2e loi de Newton, on en déduit que *m<sup>v</sup>* 2  $\frac{\partial \rho^2}{\partial \rho} \vec{e}_n = q \vec{v} \wedge \vec{B}.$  Pour ne pas être embêté par les vecteurs, on peut prendre la norme, ce qui donne :

 $m \frac{v^2}{\rho} = |q| v B$  car  $\vec{v} \perp \vec{B}$ , d'où,  $\rho = \frac{mv}{|q|E}$  $\frac{mv}{|q|B}$  constant. Le rayon de courbure étant constant, on a une trajectoire circulaire.

Pour trouver le cercle, il faut se rappeler que (1) la vitesse est toujours tangente à la trajectoire, en particulier à *t* = 0, il reste donc 2 cercles possibles; (2) l'accélération et donc la somme des forces est toujours vers l'intérieur : cela permet de choisir parmi les 2 cercles.

### **4. Applications**

• Figure ci-dessous à gauche : détermination de la quantité de mouvement ( $p = mv$ ) ou de la charge d'une particule dans une chambre à bulles, par mesure de  $R = \frac{p}{|q|}$ |*q*|*B*

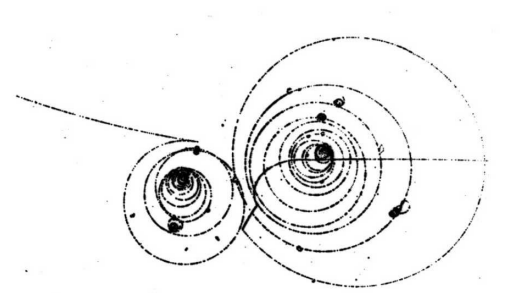

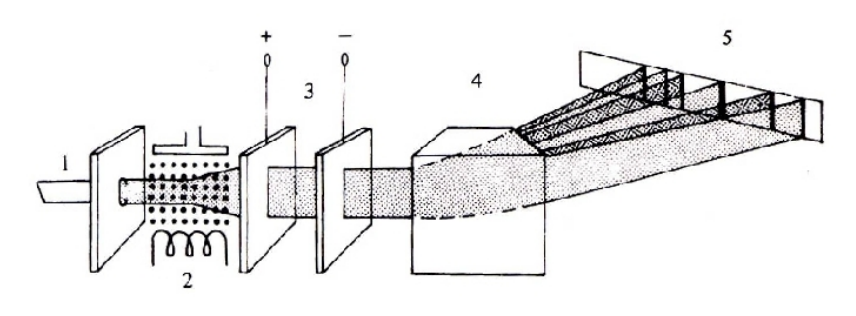

Les atomes provenant d'une source (1) sont ionisés par bombardement d'électrons (2). Les ions sont accélérés par un champ électrique (3), puis sont déviés par un champ magnétique (4) et tombe sur la plaque photographique (5).

- Spectrographes de masse, figure ci-dessus à droite. *R* dépend de  $M = m\mathcal{N}_A$  où  $\mathcal{N}_A$  est la constante d'Avogadro et filtres de vitesse.
- Accélérateurs de particules non linéaires : exemple du cyclotron.

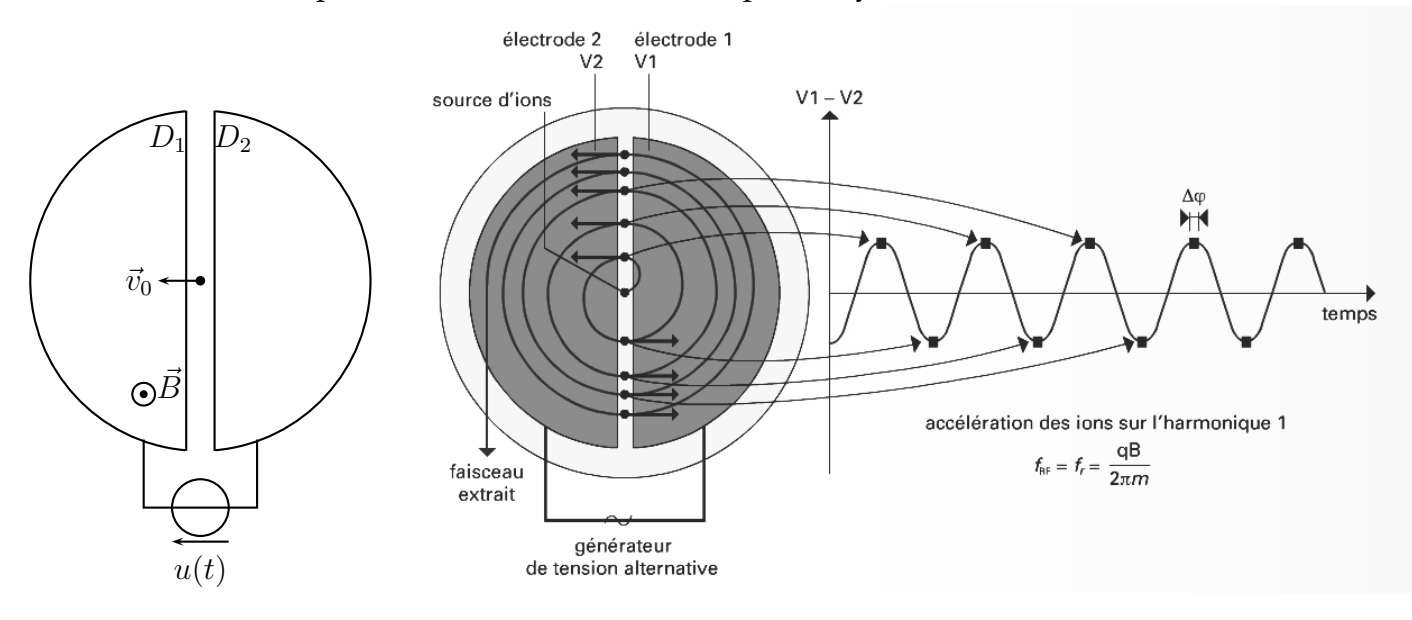

## **Table des matières**

#### **I Produit vectoriel**

#### **II Position du problème, forces en présence**

- 1. Hypothèses de travail
- 2. Aspect Énergétique

#### **III Particule chargée dans un champ**  $\vec{E}$  **seul**

- 1. Détermination de *v* : aspect énergétique
- 2. Trajectoire : application du PFD.

#### **IV** Action de  $\vec{B}$

- 1. Aspect énergétique : conservation de l'énergie cinétique
- 2. Trajectoire : PFD + méthode classique ou des complexes.
- 3. Cas particulier de la trajectoire circulaire (cas au programme)
- 4. Applications